## Package 'pipeliner'

December 19, 2016

Type Package Version 0.1.1 Title Machine Learning Pipelines for R Date 2016-12-16 Author Alex Ioannides Maintainer Alex Ioannides <alex.ioannides@yahoo.co.uk> Description A framework for defining 'pipelines' of functions for applying data transformations, model estimation and inverse-transformations, resulting in predicted value generation (or model-scoring) functions that automatically apply the entire pipeline of functions required to go from input to predicted output. License Apache License 2.0 URL <https://github.com/alexioannides/pipeliner> BugReports <https://github.com/alexioannides/pipeliner/issues> LazyData TRUE Suggests knitr, testthat, rmarkdown, modelr, tidyverse

VignetteBuilder knitr RoxygenNote 5.0.1

NeedsCompilation no

Repository CRAN

Date/Publication 2016-12-19 15:56:03

## R topics documented:

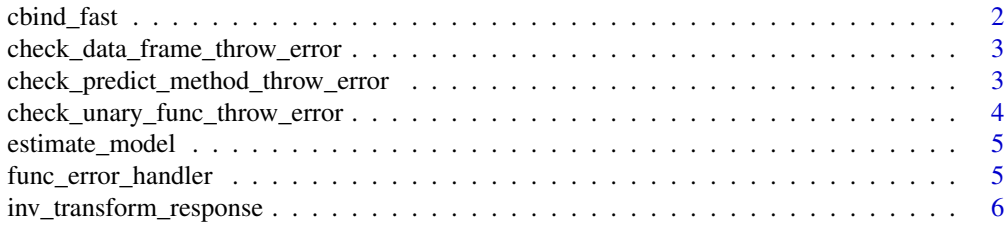

### <span id="page-1-0"></span>2 cbind\_fast

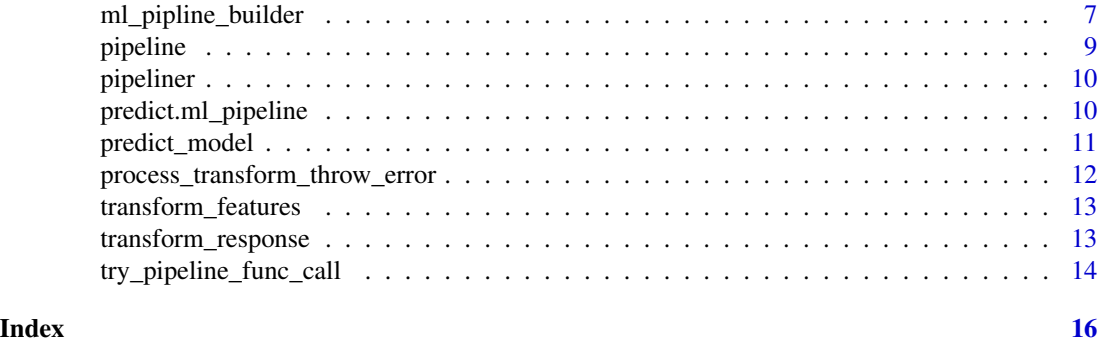

cbind\_fast *Faster alternative to* cbind\_fast

#### Description

This is not as 'safe' as using cbind\_fast - for example, if df1 has columns with the same name as columns in df2, then they will be over-written.

#### Usage

cbind\_fast(df1, df2)

#### Arguments

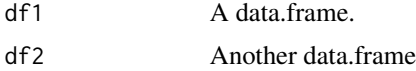

#### Value

A data.frame equal to df1 with the columns of df2 appended.

#### Examples

```
## Not run:
df1 <- data.frame(x = 1:5, y = 1:5 * 0.1)
df2 <- data.frame(a = 6:10, b = 6:10 * 0.25)
df3 <- cbind_fast(df1, df2)
df3
# x y a b
# 1 1 0.1 6 1.50
# 2 2 0.2 7 1.75
# 3 3 0.3 8 2.00
# 4 4 0.4 9 2.25
# 5 5 0.5 10 2.50
```
## End(Not run)

<span id="page-2-0"></span>check\_data\_frame\_throw\_error

*Validate ml\_pipeline\_builder transform method returns data.frame*

#### Description

Helper function that checks if the object returned from a ml\_pipeline\_builder method is data.frame (if it isn't NULL), and if it isn't, throws an error that is customised with the returning name.

#### Usage

```
check_data_frame_throw_error(func_return_object, func_name)
```
#### Arguments

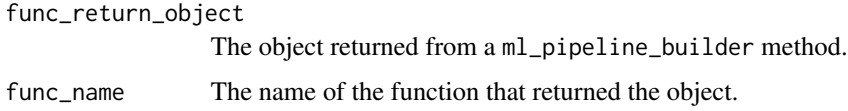

#### Examples

```
## Not run:
transform_method <- function(df) df
data <- data.frame(y = c(1, 2), x = c(0.1, 0.2))
data_transformed <- transform_method(data)
check_data_frame_throw_error(data_transformed, "transform_method")
# NULL
```
## End(Not run)

check\_predict\_method\_throw\_error

*Validate estimate\_model method returns an object with a* predict *method defined*

#### Description

Helper function that checks if the object returned from the estimate\_model method has a predict method defined for it.

#### Usage

check\_predict\_method\_throw\_error(func\_return\_object)

#### <span id="page-3-0"></span>Arguments

func\_return\_object

The object returned from the estimate\_model method.

#### Examples

```
## Not run:
estimation_method <- function(df) lm(eruptions \sim 0 + waiting, df)
data <- faithful
model_estimate <- estimation_method(data)
check_predict_method_throw_error(model_estimate)
# NULL
```
## End(Not run)

check\_unary\_func\_throw\_error *Validate ml\_pipeline\_builder transform method is a unary function*

#### Description

Helper function that checks if a ml\_pipeline\_builder method is unary function (if it isn't a NULL returning function), and if it isn't, throws an error that is customised with the method function name.

#### Usage

```
check_unary_func_throw_error(func, func_name)
```
#### Arguments

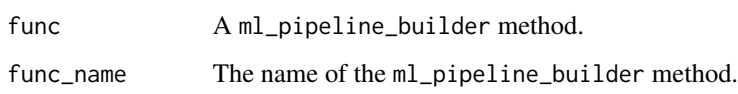

#### Examples

```
## Not run:
transform_method <- function(df) df
check_unary_func_throw_error(transform_method, "transform_method")
# NULL
```
## End(Not run)

#### <span id="page-4-1"></span><span id="page-4-0"></span>**Description**

A function that takes as its arguement another function defining how a machine learning model should be estimated based on the variables available in the input data frame. This function is wrapped (or adapted) for use within a machine learning pipeline.

#### Usage

```
estimate_model(.f)
```
#### Arguments

.f A unary function of a data.frame that returns a fitted model object, which must have a predict. {model-class} defined and available in the enclosing environment. An error will be thrown if any of these criteria are not met.

#### Value

A unary function of a data.frame that returns a fitted model object that has a predict.{model-class} defined This function is assigned the classes "estimate\_model" and "ml\_pipeline\_section".

#### Examples

```
data <- head(faithful)
f <- estimate_model(function(df) {
 lm(eruptions \sim 1 + waiting, df)
})
f(data)
# Call:
# lm(formula = eruptions ~ 1 + waiting, data = df)#
# Coefficients:
# (Intercept) waiting
# -1.53317 0.06756
```
func\_error\_handler *Custom error handler for printing the name of an enclosing function with error*

#### **Description**

Custom error handler for printing the name of an enclosing function with error

#### <span id="page-5-0"></span>Usage

func\_error\_handler(e, calling\_func)

#### Arguments

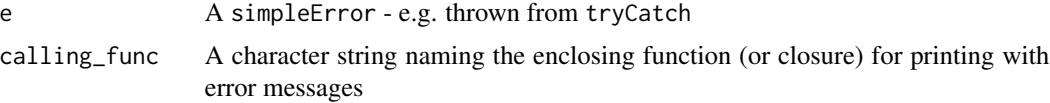

#### Value

NULL - throws error with custom message

#### Examples

```
## Not run:
f \le function(x) x \land 2
tryCatch(f("a"), error = function(e) func_error_handler(e, "f"))
# Error in x^2 : non-numeric argument to binary operator
# ---> called from within function: f
```
## End(Not run)

<span id="page-5-1"></span>inv\_transform\_response

*Inverse transform machine learning response variable*

#### Description

A function that takes as its arguement another function defining a inverse response variable transformation, and wraps (or adapts) it for use within a machine learning pipeline.

#### Usage

```
inv_transform_response(.f)
```
#### Arguments

.f A unary function of a data.frame that returns a new data.frame containing only the inverse transformed response variable. An error will be thrown if this is not the case.

#### Value

A unary function of a data.frame that returns the input data.frame with the inverse transformed response variable column appended. This function is assigned the classes "inv\_transform\_response" and "ml\_pipeline\_section".

#### <span id="page-6-0"></span>ml\_pipline\_builder 7

#### Examples

```
data <- head(faithful)
f1 <- transform_response(function(df) {
 data.frame(y = (df$eruptions - mean(df$eruptions)) / sd(df$eruptions))
})
f2 <- inv_transform_response(function(df) {
 data.frame(eruptions2 = df$y * sd(df$eruptions) + mean(df$eruptions))
})
f2(f1(data))
# eruptions waiting y eruptions2
# 1 3.600 79 0.5412808 3.600
# 2 1.800 54 -1.3039946 1.800
# 3 3.333 74 0.2675649 3.333
# 4 2.283 62 -0.8088457 2.283
# 5 4.533 85 1.4977485 4.533
# 6 2.883 55 -0.1937539 2.883
```
ml\_pipline\_builder *Build machine learning pipelines - object oriented API*

#### Description

Building machine learning models often requires pre- and post-transformation of the input and/or response variables, prior to training (or fitting) the models. For example, a model may require training on the logarithm of the response and input variables. As a consequence, fitting and then generating predictions from these models requires repeated application of transformation and inversetransormation functions, to go from the original input to original output variables (via the model).

#### Usage

ml\_pipline\_builder()

#### Details

This function produces an object in which it is possible to: define transformation and inversetransformation functions; fit a model on training data; and then generate a prediction (or modelscoring) function that automatically applies the entire pipeline of transformation and inverse-transformation to the inputs and outputs of the inner-model's predicted scores.

Calling ml\_pipline\_builder() will return an 'ml\_pipeline' object (actually an environment or closure), whose methods can be accessed as one would access any element of a list. For example, ml\_pipline\_builder()\$transform\_features will allow you to get or set the transform\_features function to use the pipeline. The full list of methods for defining sections of the pipeline (documented elsewhere) are:

- transform\_features;
- transform\_response;
- <span id="page-7-0"></span>• inv\_transform\_response; and,
- estimate\_model;

The pipeline can be fit, prediction generated and the inner model accessed using the following methods:

- fit(.data);
- predict(.data); and,
- model\_estimate().

#### Value

An object of class ml\_pipeline.

#### See Also

[transform\\_features](#page-12-1), [transform\\_response](#page-12-2), [estimate\\_model](#page-4-1) and [inv\\_transform\\_response](#page-5-1).

```
data <- faithful
lm_pipeline <- ml_pipline_builder()
lm_pipeline$transform_features(function(df) {
 data.frame(x1 = (df$waiting - mean(df$waiting)) / sd(df$waiting))
})
lm_pipeline$transform_response(function(df) {
 data.frame(y = (df$eruptions - mean(df$eruptions)) / sd(df$eruptions))
})
lm_pipeline$inv_transform_response(function(df) {
 data.frame(pred_eruptions = df$pred_model * sd(df$eruptions) + mean(df$eruptions))
})
lm_pipeline$estimate_model(function(df) {
 lm(y \sim \emptyset + x1, df)})
lm_pipeline$fit(data)
head(lm_pipeline$predict(data))
# eruptions waiting x1 pred_model pred_eruptions
# 1 3.600 79 0.5960248 0.5369058 4.100592
# 2 1.800 54 -1.2428901 -1.1196093 2.209893
# 3 3.333 74 0.2282418 0.2056028 3.722452
# 4 2.283 62 -0.6544374 -0.5895245 2.814917
# 5 4.533 85 1.0373644 0.9344694 4.554360
# 6 2.883 55 -1.1693335 -1.0533487 2.285521
```
<span id="page-8-0"></span>

#### Description

Building machine learning models often requires pre- and post-transformation of the input and/or response variables, prior to training (or fitting) the models. For example, a model may require training on the logarithm of the response and input variables. As a consequence, fitting and then generating predictions from these models requires repeated application of transformation and inversetransormation functions, to go from the original input to original output variables (via the model).

#### Usage

pipeline(.data, ...)

#### Arguments

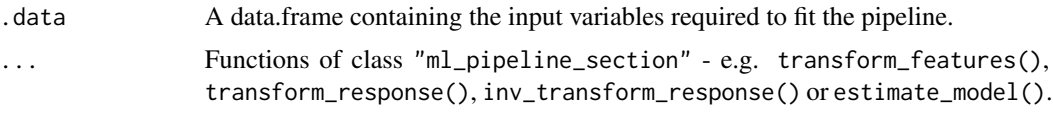

#### Details

This function that takes individual pipeline sections - functions with class "ml\_pipeline\_section" - together with the data required to estimate the inner models, returning a machine pipeline capable of predicting (scoring) data end-to-end, without having to repeatedly apply input variable (feature and response) transformation and their inverses.

#### Value

A "ml\_pipeline" object contaiing the pipeline prediction function ml\_pipeline\$predict() and the estimated machine learning model nested within it ml\_pipeline\$inner\_model().

```
data <- faithful
lm_pipeline <-
 pipeline(
   data,
    transform_features(function(df) {
      data.frame(x1 = (df$waiting - mean(df$waiting)) / sd(df$waiting))
    }),
    transform_response(function(df) {
     data.frame(y = (df$eruptions - mean(df$eruptions)) / sd(df$eruptions))
    }),
```

```
estimate_model(function(df) {
    lm(y \sim 1 + x1, df)}),
  inv_transform_response(function(df) {
   data.frame(pred_eruptions = df$pred_model * sd(df$eruptions) + mean(df$eruptions))
 })
\mathcal{L}
```
pipeliner *pipeliner: machine learning pipelines for R*

#### Description

Allows you to define, fit and predict machine learning pipelines.

predict.ml\_pipeline *Predict method for ML pipelines*

#### Description

Predict method for ML pipelines

#### Usage

```
## S3 method for class 'ml_pipeline'
predict(object, data, verbose = FALSE,
 pred\_var = "pred\_model", ...)
```
#### Arguments

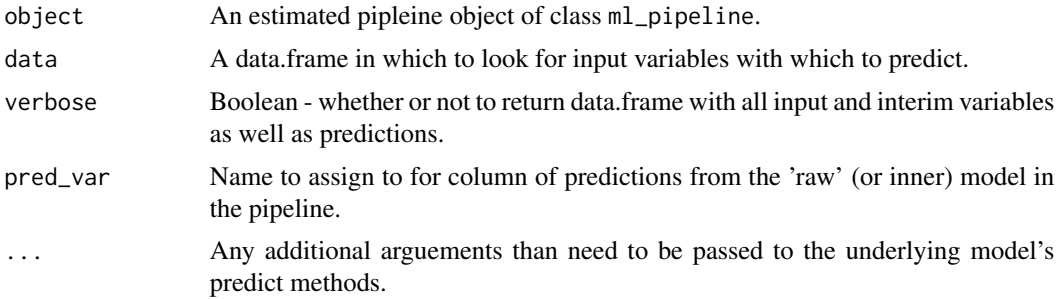

#### Value

A vector of model predictions or scores (default); or, a data.frame containing the predicted values, input variables, as well as any interim tranformed variables.

<span id="page-9-0"></span>

#### <span id="page-10-0"></span>predict\_model 11

#### Examples

```
data <- faithful
lm_pipeline <-
 pipeline(
   data,
    estimate_model(function(df) {
      lm(eruptions \sim 1 + waiting, df)
    })
 \lambdain_sample_predictions <- predict(lm_pipeline, data)
head(in_sample_predictions)
# [1] 4.100592 2.209893 3.722452 2.814917 4.554360 2.285521
```
predict\_model *Generate machine learning model prediction*

#### Description

A helper function that takes as its arguement an estimated machine learning model and returns a prediction function for use within a machine learning pipeline.

#### Usage

predict\_model(.m)

#### Arguments

.m An estimated machine lerning model.

#### Value

A unary function of a data.frame that returns the input data.frame with the predicted response variable column appended. This function is assigned the classes "predict\_model" and "ml\_pipeline\_section".

```
## Not run:
data <- head(faithful)
m <- estimate_model(function(df) {
 lm(eruptions \sim 1 + waiting, df)
})
predict_model(m(data))(data, "pred_eruptions")
# eruptions waiting pred_eruptions
# 1 3.600 79 3.803874
# 2 1.800 54 2.114934
# 3 3.333 74 3.466086
```
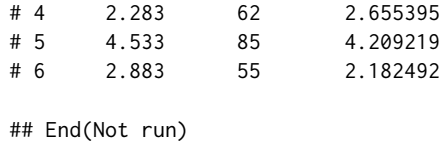

process\_transform\_throw\_error

*Validate and clean transform function output*

#### Description

Helper function that ensures the output of applying a transform function is a data.frame and that this data frame does not duplicate variables from the original (input data) data frame. If duplicates are found they are automatically dropped from the data.frame that is returned by this function.

#### Usage

```
process_transform_throw_error(input_df, output_df, func_name)
```
#### Arguments

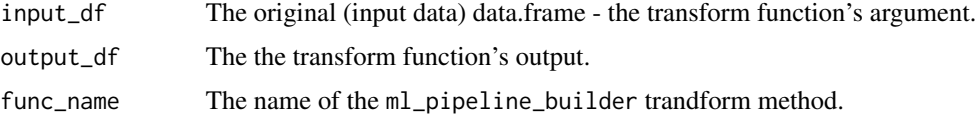

#### Value

If the transform function is not NULL then a copy of the transform function's output data.frame, with any duplicated inputs removed.

```
## Not run:
transform_method <- function(df) cbind_fast(df, q = df$y * df$y)
data <- data.frame(y = c(1, 2), x = c(0.1, 0.2))
data_transformed <- transform_method(data)
process_transform_throw_error(data, data_transformed, "transform_method")
# transform_method yields data.frame that duplicates input vars - dropping the following
columns: 'y', 'x'
# q
# 1 1
# 2 4
## End(Not run)
```
<span id="page-11-0"></span>

<span id="page-12-1"></span><span id="page-12-0"></span>transform\_features *Transform machine learning feature variables*

#### **Description**

A function that takes as its arguement another function defining a set of feature variable transformations, and wraps (or adapts) it for use within a machine learning pipeline.

#### Usage

```
transform_features(.f)
```
#### Arguments

.f A unary function of a data.frame that returns a new data.frame containing only the transformed feature variables. An error will be thrown if this is not the case.

#### Value

A unary function of a data.frame that returns the input data.frame with the transformed feature variable columns appended. This function is assigned the classes "transform\_features" and "ml\_pipeline\_section".

#### Examples

```
data <- head(faithful)
f <- transform_features(function(df) {
 data.frame(x1 = (df$waiting - mean(df$waiting)) / sd(df$waiting))
})
f(data)
# eruptions waiting x1
# 1 3.600 79 0.8324308
# 2 1.800 54 -1.0885633
# 3 3.333 74 0.4482320
# 4 2.283 62 -0.4738452
# 5 4.533 85 1.2934694
# 6 2.883 55 -1.0117236
```
<span id="page-12-2"></span>transform\_response *Transform machine learning response variable*

#### Description

A function that takes as its arguement another function defining a response variable transformation, and wraps (or adapts) it for use within a machine learning pipeline.

#### Usage

transform\_response(.f)

#### Arguments

.f A unary function of a data.frame that returns a new data.frame containing only the transformed response variable. An error will be thrown if this is not the case.

### Value

A unary function of a data.frame that returns the input data.frame with the transformed response variable column appended. This function is assigned the classes "transform\_response" and "ml\_pipeline\_section".

#### Examples

```
data <- head(faithful)
f <- transform_response(function(df) {
 data.frame(y = (df$eruptions - mean(df$eruptions)) / sd(df$eruptions))
})
f(data)
# eruptions waiting y
# 1 3.600 79 0.5412808
# 2 1.800 54 -1.3039946
# 3 3.333 74 0.2675649
# 4 2.283 62 -0.8088457
# 5 4.533 85 1.4977485
# 6 2.883 55 -0.1937539
```
try\_pipeline\_func\_call

*Custom tryCatch configuration for pipeline segment segment functions*

#### Description

Custom tryCatch configuration for pipeline segment segment functions

#### Usage

try\_pipeline\_func\_call(.f, arg, func\_name)

#### Arguments

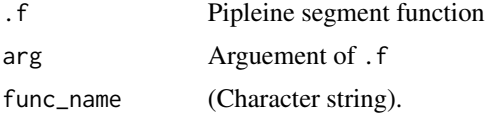

<span id="page-13-0"></span>

#### Value

Returns the same object as .f does (a data.frame or model object), unless an error is thrown.

#### Examples

```
## Not run:
data <- data.frame(x = 1:3, y = 1:3 / 10)
f \le function(df) data.frame(p = df$x ^ 2, q = df$wrong)
try_pipeline_func_call(f, data, "f")
# Error in data.frame(p = df$x^2, q = df$wrong) :
# arguments imply differing number of rows: 3, 0
# --> called from within function: f
```
## End(Not run)

# <span id="page-15-0"></span>Index

cbind\_fast, [2](#page-1-0) check\_data\_frame\_throw\_error, [3](#page-2-0) check\_predict\_method\_throw\_error, [3](#page-2-0) check\_unary\_func\_throw\_error, [4](#page-3-0)

estimate\_model, [5,](#page-4-0) *[8](#page-7-0)*

func\_error\_handler, [5](#page-4-0)

inv\_transform\_response, [6,](#page-5-0) *[8](#page-7-0)*

ml\_pipline\_builder, [7](#page-6-0)

pipeline, [9](#page-8-0) pipeliner, [10](#page-9-0) pipeliner-package *(*pipeliner*)*, [10](#page-9-0) predict.ml\_pipeline, [10](#page-9-0) predict\_model, [11](#page-10-0) process\_transform\_throw\_error, [12](#page-11-0)

transform\_features, *[8](#page-7-0)*, [13](#page-12-0) transform\_response, *[8](#page-7-0)*, [13](#page-12-0) try\_pipeline\_func\_call, [14](#page-13-0)